## Introduzione

Alla ricerca di Connascence nel codice Davinci

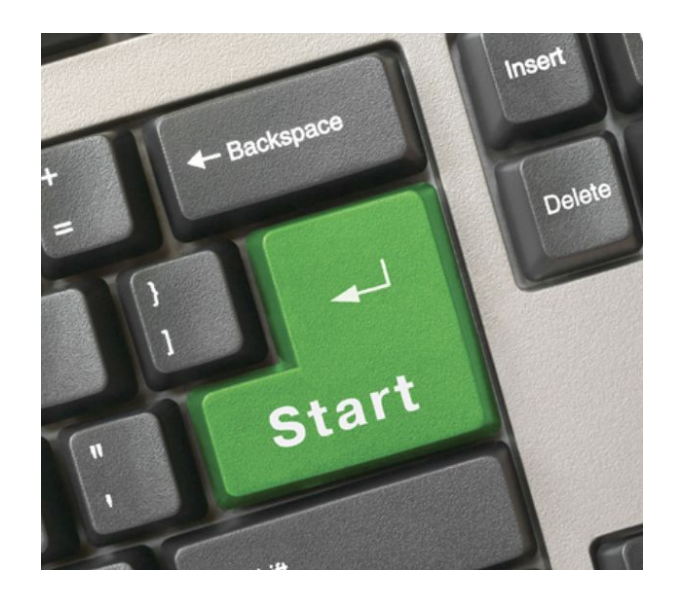

## **Connascence**

Qualche informazione

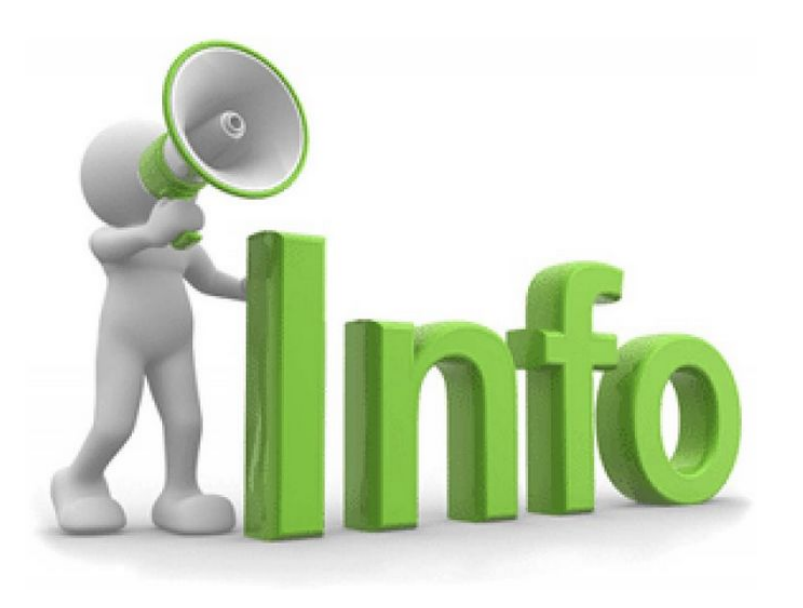

## Connascence of Position

notifyReservationAccepted(doctor: User, patient: User, reservation: Reservation) { … }

acceptReservation(reservation: Reservation, doctor: User, patient: User) { ... await this.notifyReservationAccepted(doctor, patient, reservation);

...

}

## Connascence of Meaning

```
const getCategory = (obj: Type): Category | undefined => {
  if (!obj.category) return;
  switch (obj.category) {
    case '3666':
          return Category.TabA;
    case '3765':
          return Category.TabB;
    case '3845':
          return Category.TabC;
    case '3944':
          return Category.TabD;
    case '4009':
          return Category.TabE;
 }
};
```
## Connascence of Executed Order

```
private mustCloseChat(hoursDifference: number) {
  actual logic
}
private mustEndChat(hoursDifference: number) {
  actual logic
```

```
for (const chat of chats) {
  const hoursDifference = this.getHoursDifference(now, createdAt);
```

```
 if (this.mustCloseChat(hoursDifference)) {
  this.addToCloseList(chat);
```

```
 continue;
```

```
 }
```
}

}

```
 if (this.mustEndChat(hoursDifference)) {
  this.addToEndList(chat);
 }
```
## Connascence of Value

```
const getBirthDateFromCF = (CF: string, year?: string) => {
  …
  // for men days go from 1 to 31, for women from 41 to 71
  let day = Number(taxCode.charAt(9) + taxCode.charAt(10));
 day - day > 40 ? 40 : 0;
```
 … }

## Connascence of Algorithm

```
method 1(payload: Payload) {
 ...
  for await (const chat of chats) {
          const dedicated = chat.users.find(\{ \{ \text{id} \} \} => id === chat.dedicatedId);
          if (!dedicated) throw new Error(''Dedicated not found');
          const substitute = chat.users.find(({\{ id \}}) => id !== dedicated.id);
          const avatarId = await this.getAvatarID(dedicated, ...);
          results.push({ chatId: chat.id, … });
          ...
}
method2(payload: Payload) {
          ...
          const chat = await this.chatrep.find(...);const dedicated = chat.users.find(({id }) => id === chat.dedicatedId);
          if (!dedicated) throw new Error('Dedicated doctor not found');
          const substitute = chat.users.find(({\{ id \}}) => id !== dedicated.id);
          const avatarId = await this.getAvatarID(dedicated, ....);
          return { chatId: chat.id, ... };
```
}

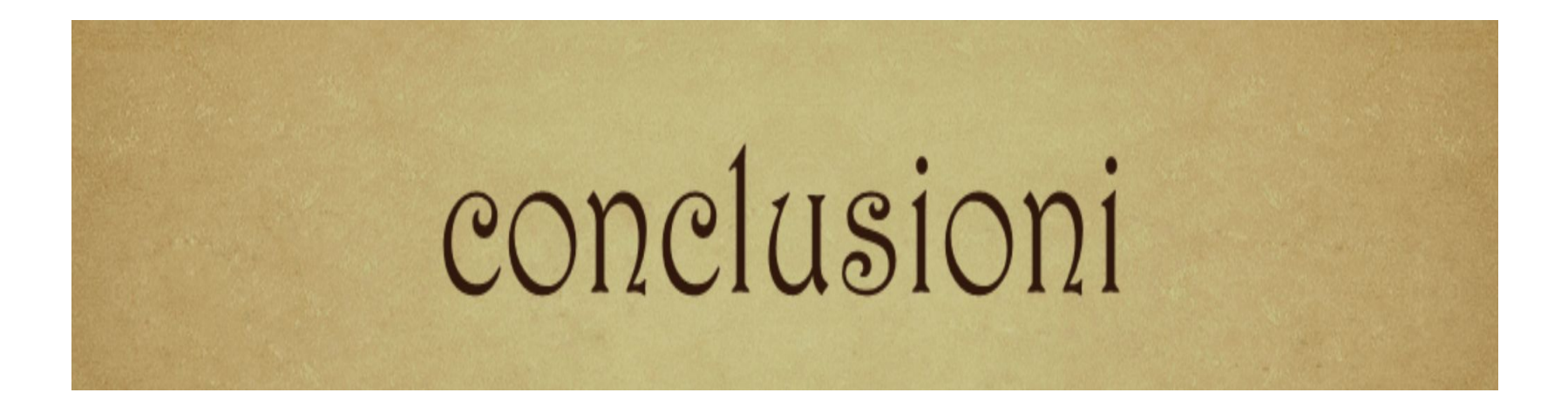

## Demande?

# Risposte

## Sfida: trova l'autore

"Add enough manual tasks and teams will spend more time trying to make things work, fidgeting with scripts and configuration, than actually focusing on writing well-designed code."

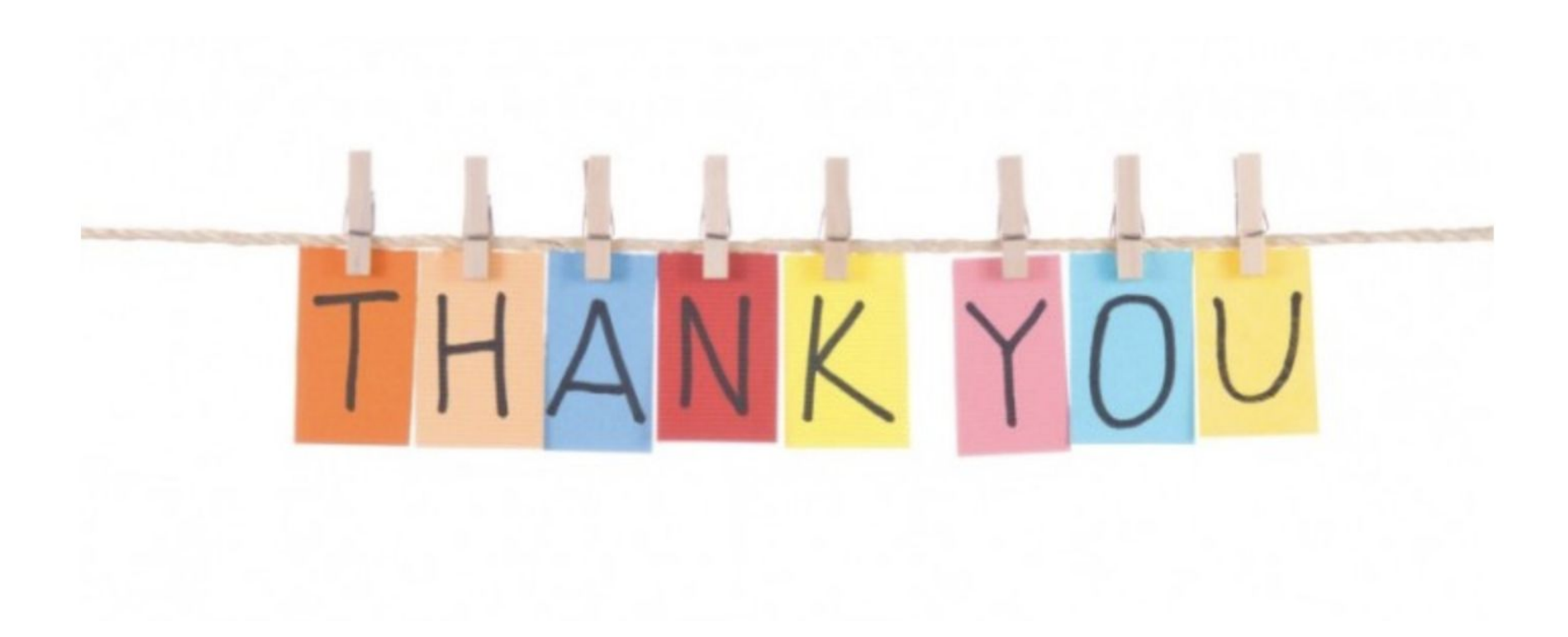

## **Contatti**

### E-mail aziendale: a.popa@davinci.care

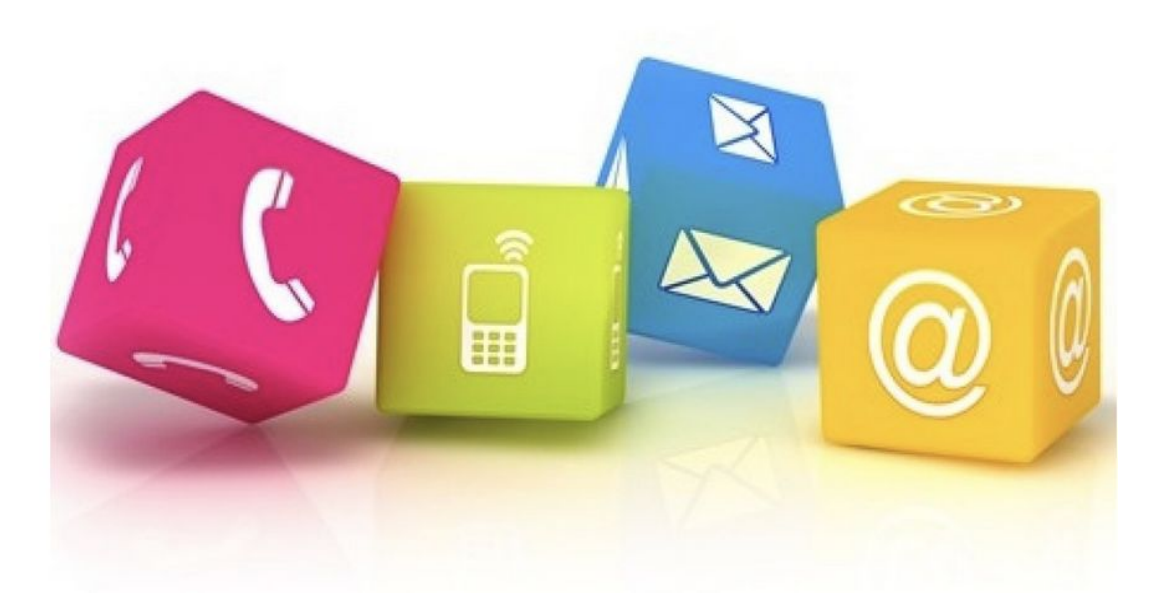

## Dova ha preso le informazioni Alex?

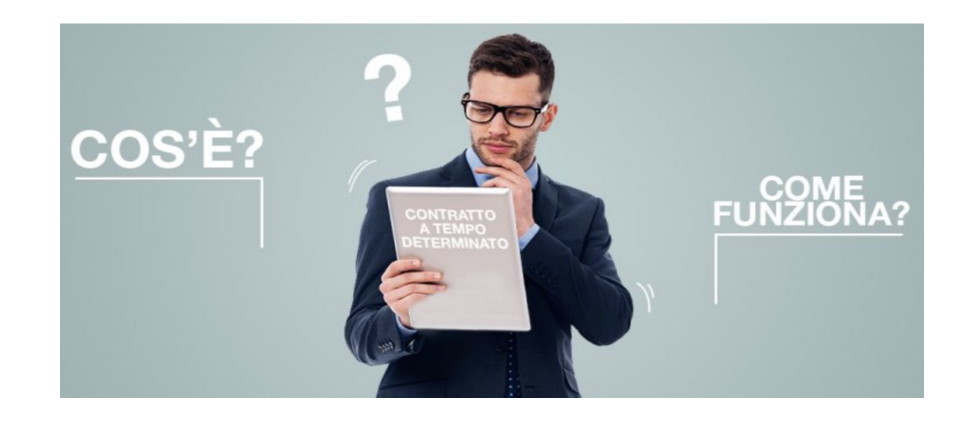

Agile Technical Practices Training Program

ChatGPT

Google